# **Themes**

Justin Baumann

## **Table of contents**

#### **[1 Themes](#page-0-0) 1**

```
#Load packages
library(tidyverse)
library(ggsci) #for easy color scales
library(patchwork) #to make multi-panel plots
library(palmerpenguins) # our fave penguin friends :)
```
### <span id="page-0-0"></span>**1 Themes**

Themes allow us to change the background color and most other aspects of a plot. There are a range of theme options within ggplot that will allow us to quickly make clean plots. The two that are most commonly used are theme\_bw() and theme\_classic()

**Default theme** (with terrible gray background)

```
ggplot(data=penguins, aes(x=species, y= bill_length_mm)) +
 geom_boxplot(aes(fill=species))+
 scale_fill_aaas()+
 labs(x = 'Species', y='Bill length (mm)', title='Penguin bill length by species')
```
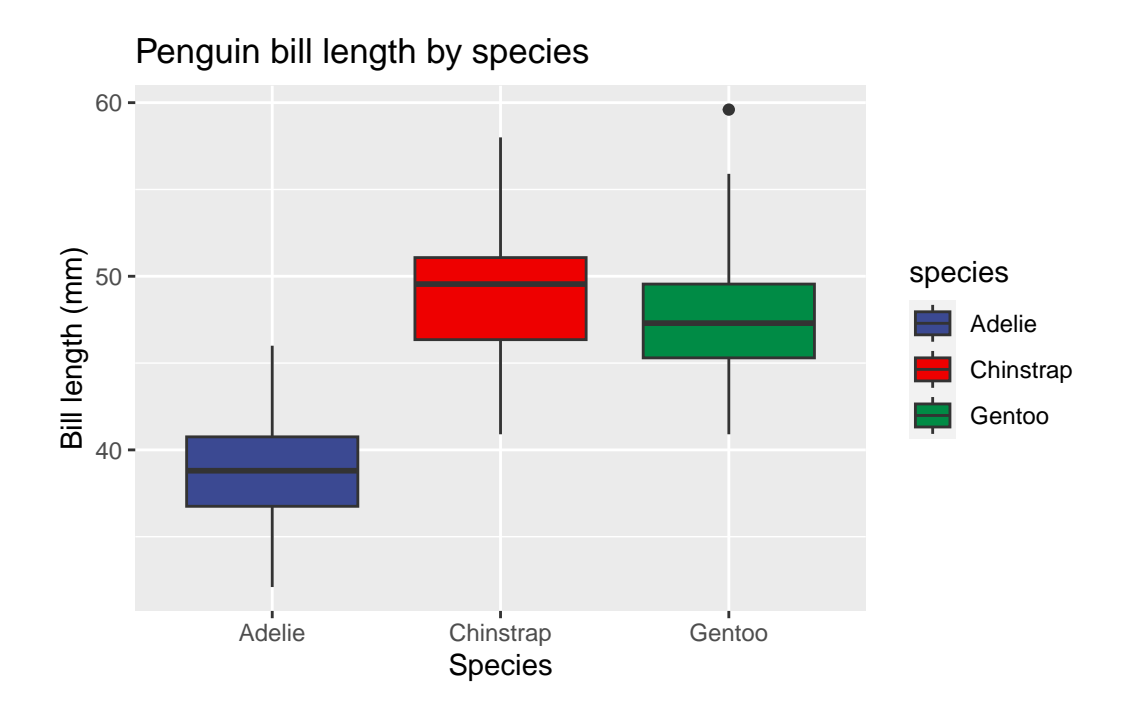

**theme\_bw()** (removes gray background)

```
ggplot(data=penguins, aes(x=species, y= bill_length_mm)) +
 geom_boxplot(aes(fill=species))+
 scale_fill_aaas()+
 labs(x = 'Species', y='Bill length (mm)', title='Penguin bill length by species')+theme_bw()
```
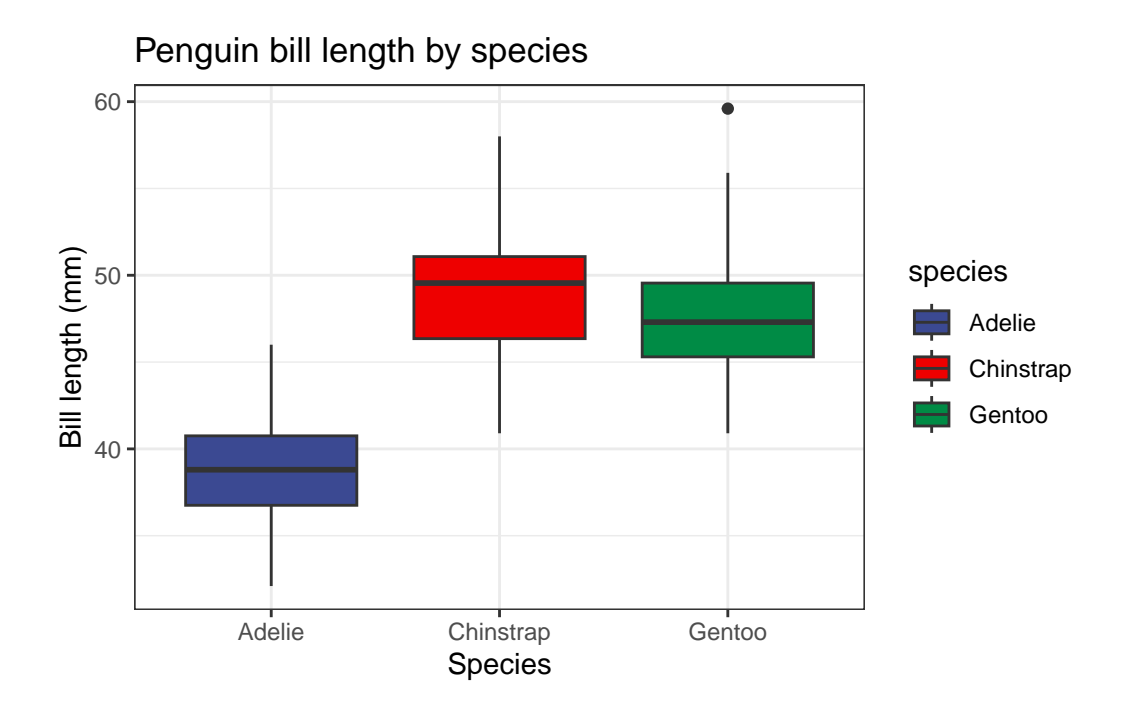

**theme\_classic()** (removes gray and grid lines)

```
ggplot(data=penguins, aes(x=species, y= bill_length_mm)) +
 geom_boxplot(aes(fill=species))+
 scale_fill_aaas()+
 labs(x = 'Species', y='Bill length (mm)', title='Penguin bill length by species')+theme_classic()
```
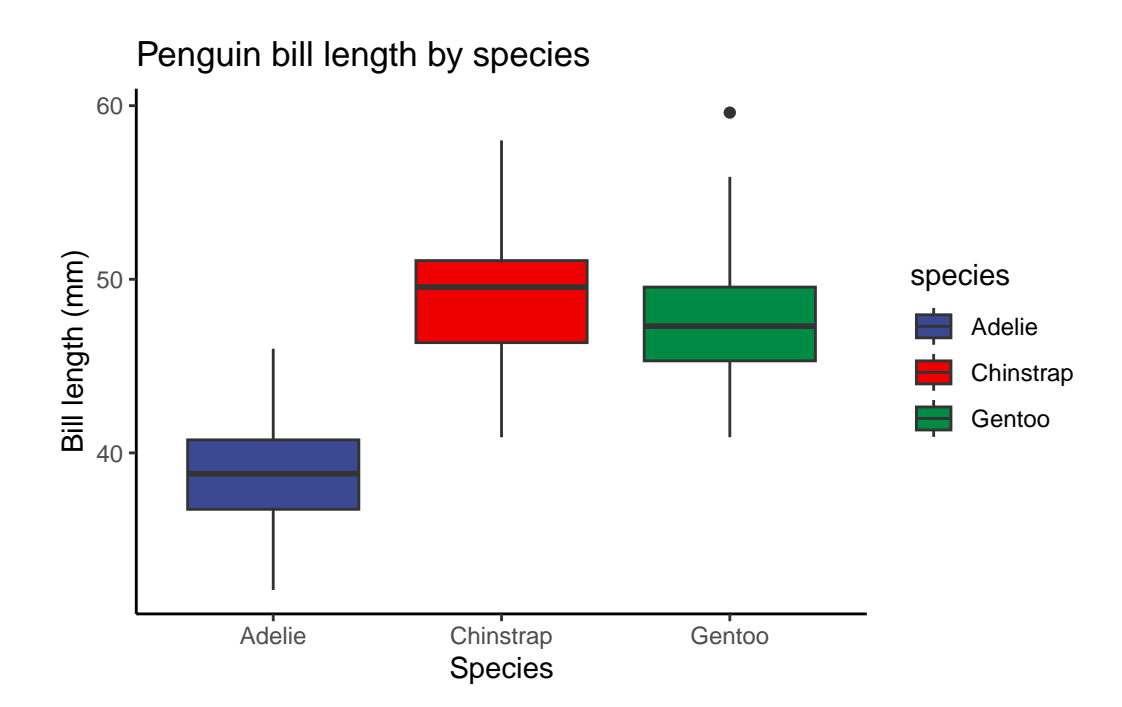

The theme() function in ggplot is SUPER flexible. You can pretty much do anything with it. This is key for customizing plots. I'd encourage you to play around with this a bit. [Here](https://ggplot2.tidyverse.org/reference/theme.html) is a great place to learn more and see examples. ##**Some examples of using theme()**

#### **Changing text size**

```
ggplot(data=penguins, aes(x=species, y= bill_length_mm)) +geom_boxplot(aes(fill=species))+
 scale_fill_aaas()+
 labs(x = 'Species', y='Bill length (mm)', title='Penguin bill length by species')+theme(text=element_text(size=24))
```
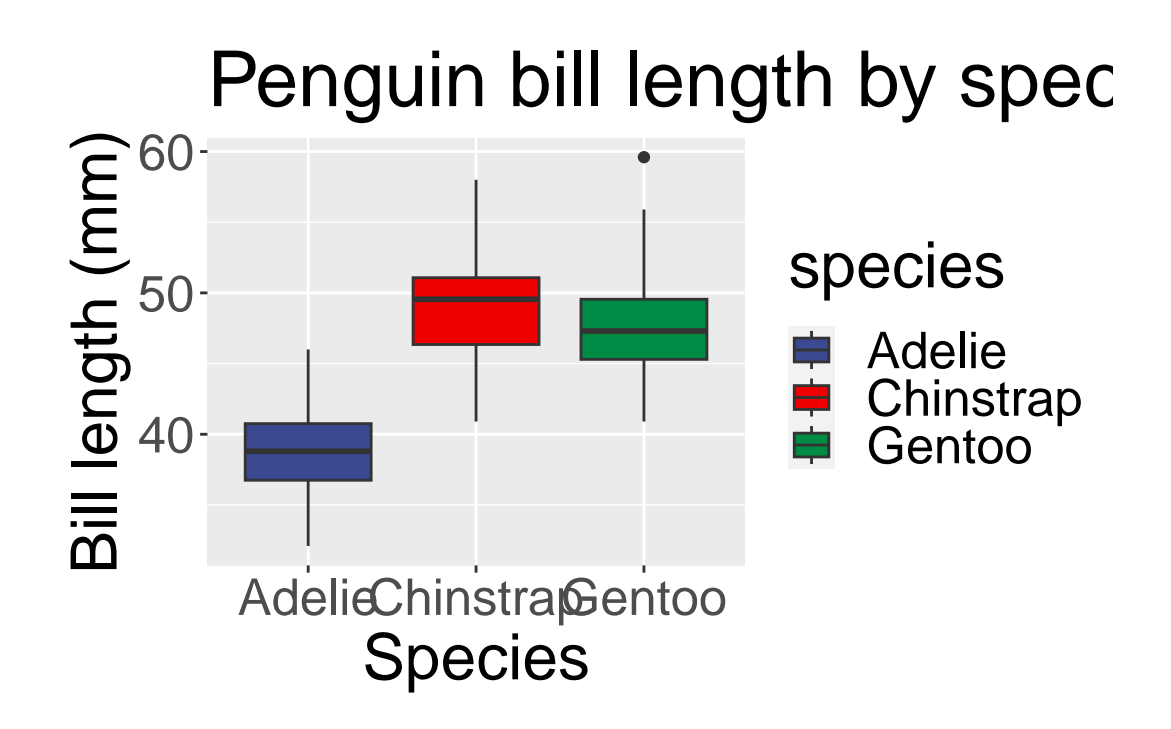

**Remove the gray background**

```
ggplot(data=penguins, aes(x=species, y= bill_length_mm)) +
 geom_boxplot(aes(fill=species))+
 scale_fill_aaas()+
 labs(x = 'Species', y='Bill length (mm)', title='Penguin bill length by species')+theme(text=element_text(size=24), panel.background = element_rect(fill="white")) #can us
```
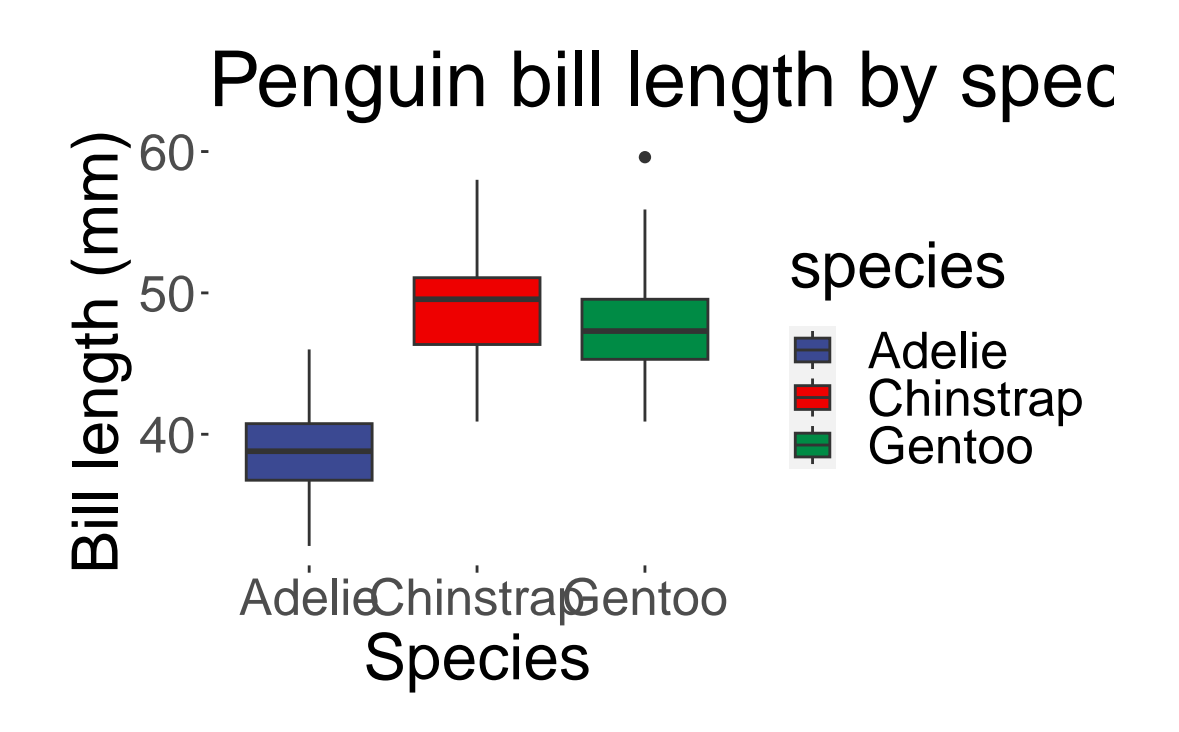

**Turn the X-Axis text**

```
ggplot(data=penguins, aes(x=species, y= bill_length_mm)) +
 geom_boxplot(aes(fill=species))+
 scale_fill_aaas()+
 labs(x = 'Species', y='Bill length (mm)', title='Penguin bill length by species')+theme(text=element_text(size=24), panel.background = element_rect(fill="white"), axis.te
```
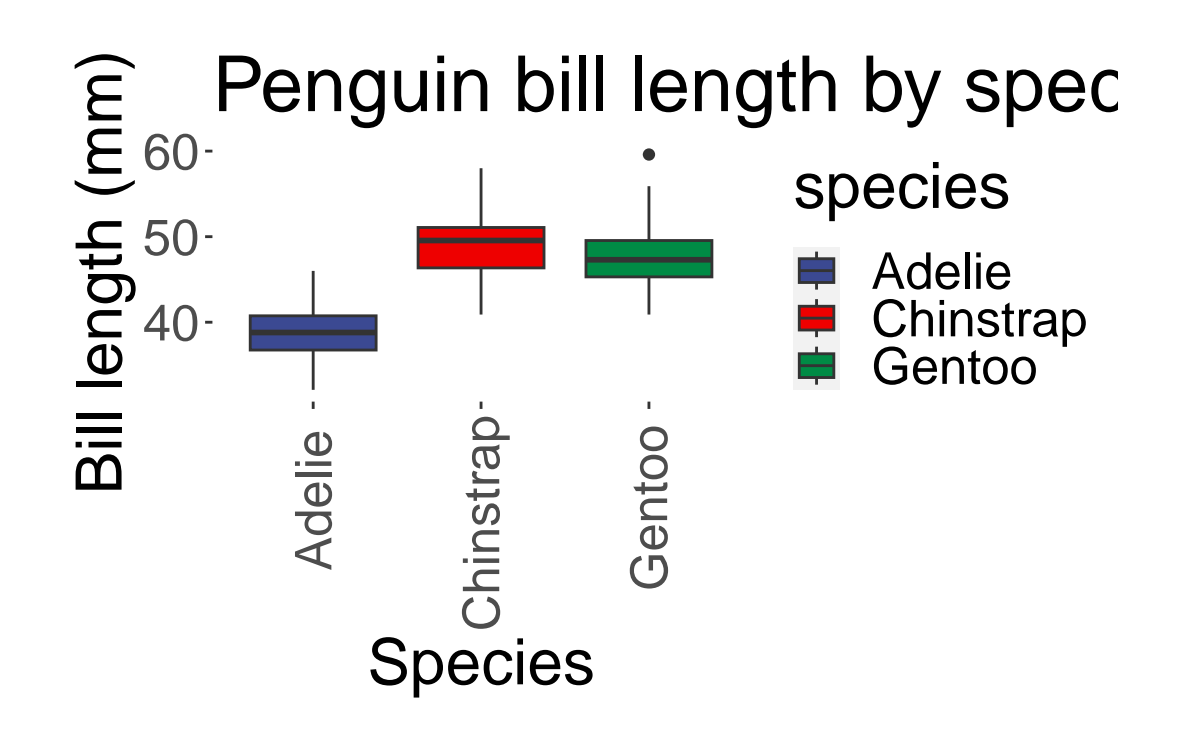